## **New Zealand** 18.09.2012 - 31.10.2012

Page 1/3 following pages, detailed maps

 $\bullet$  = National Park **Nature Parks Point of Interest** 

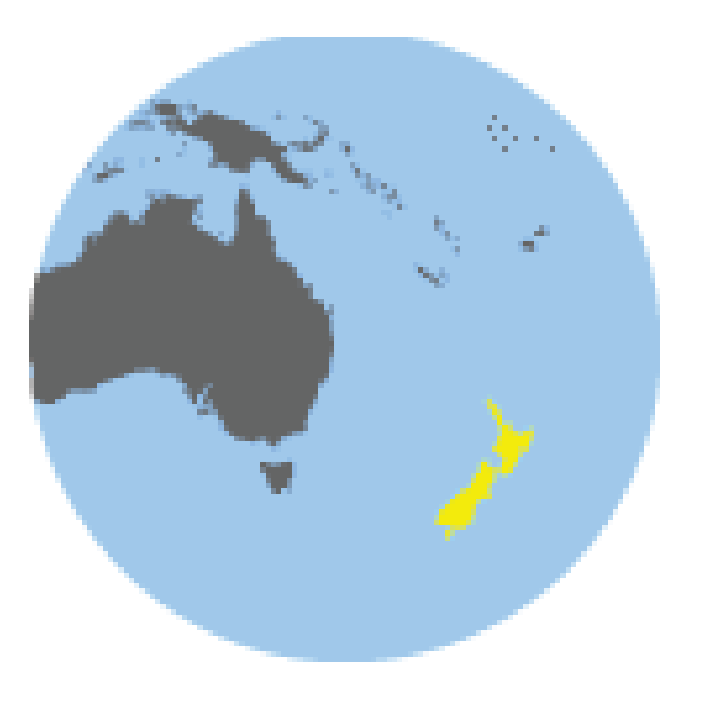

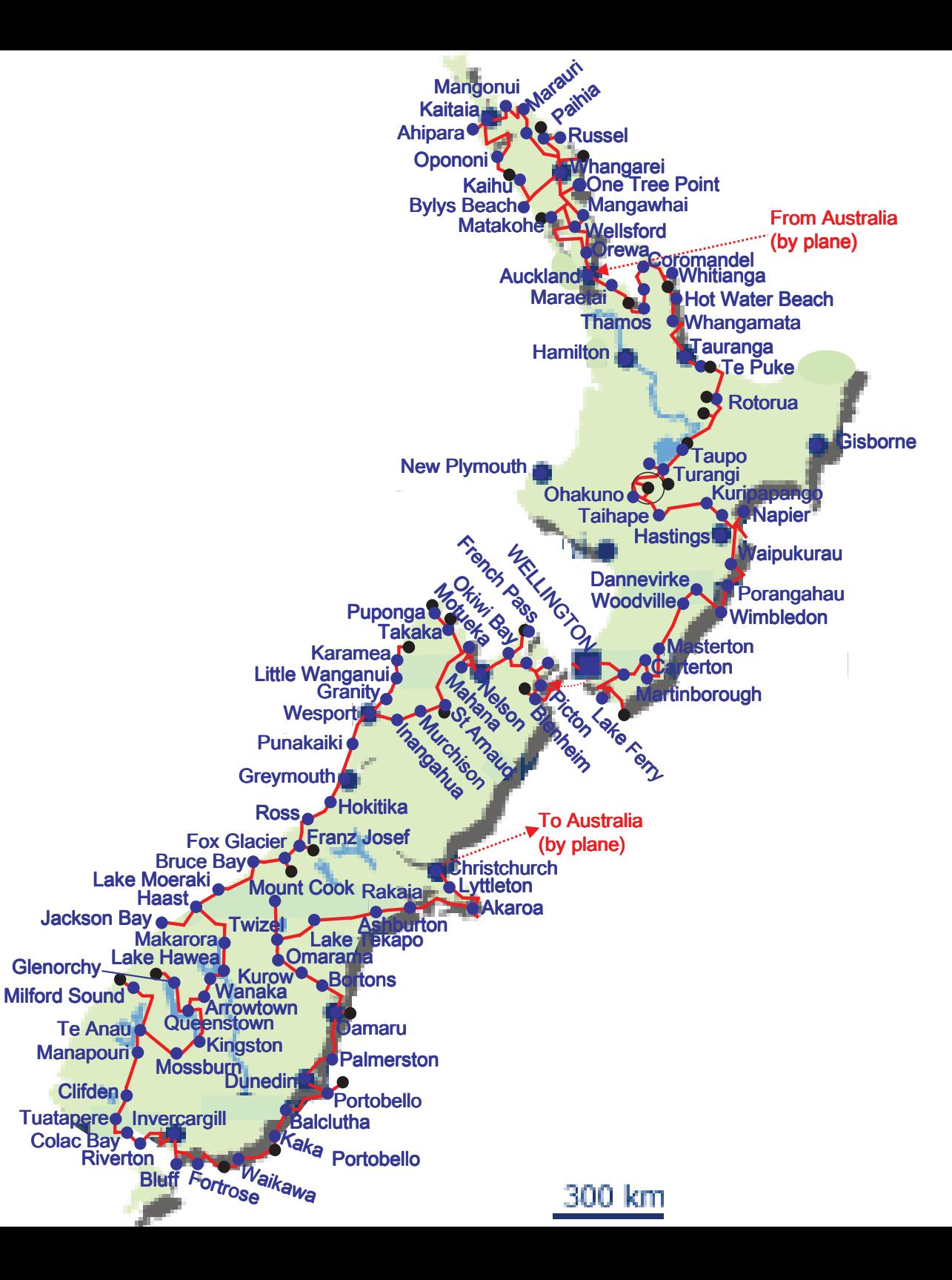

## **New Zealand South Island**  $10.10.2012 - 31.10.2012$

 $\bullet$  = National Park **Nature Parks Point of Interest Gorges** 

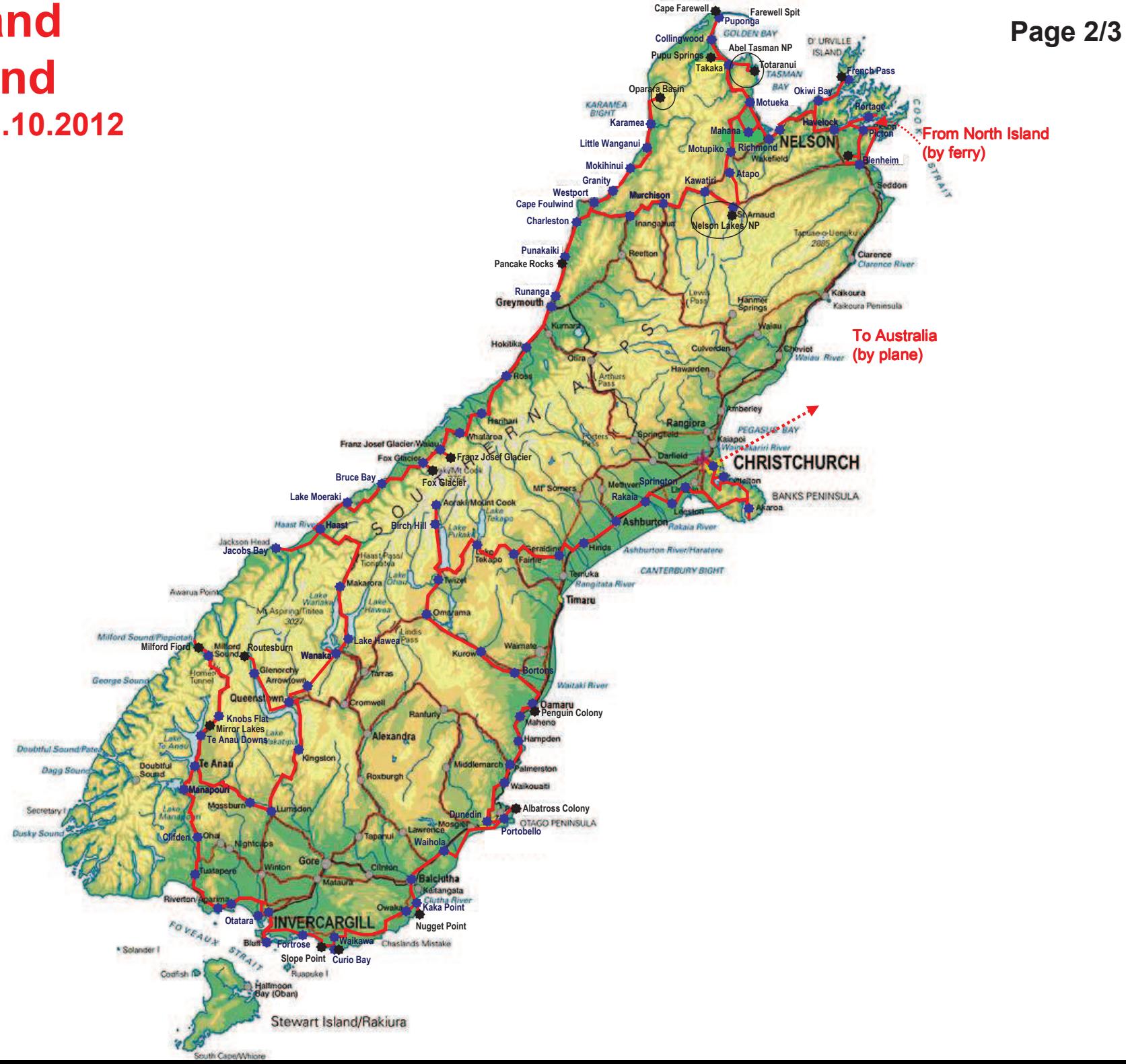

## **New Zealand North Island** 18.09.2012 - 10.10.2012

 $\bullet$  = National Park **Nature Parks Point of Interest Gorges** 

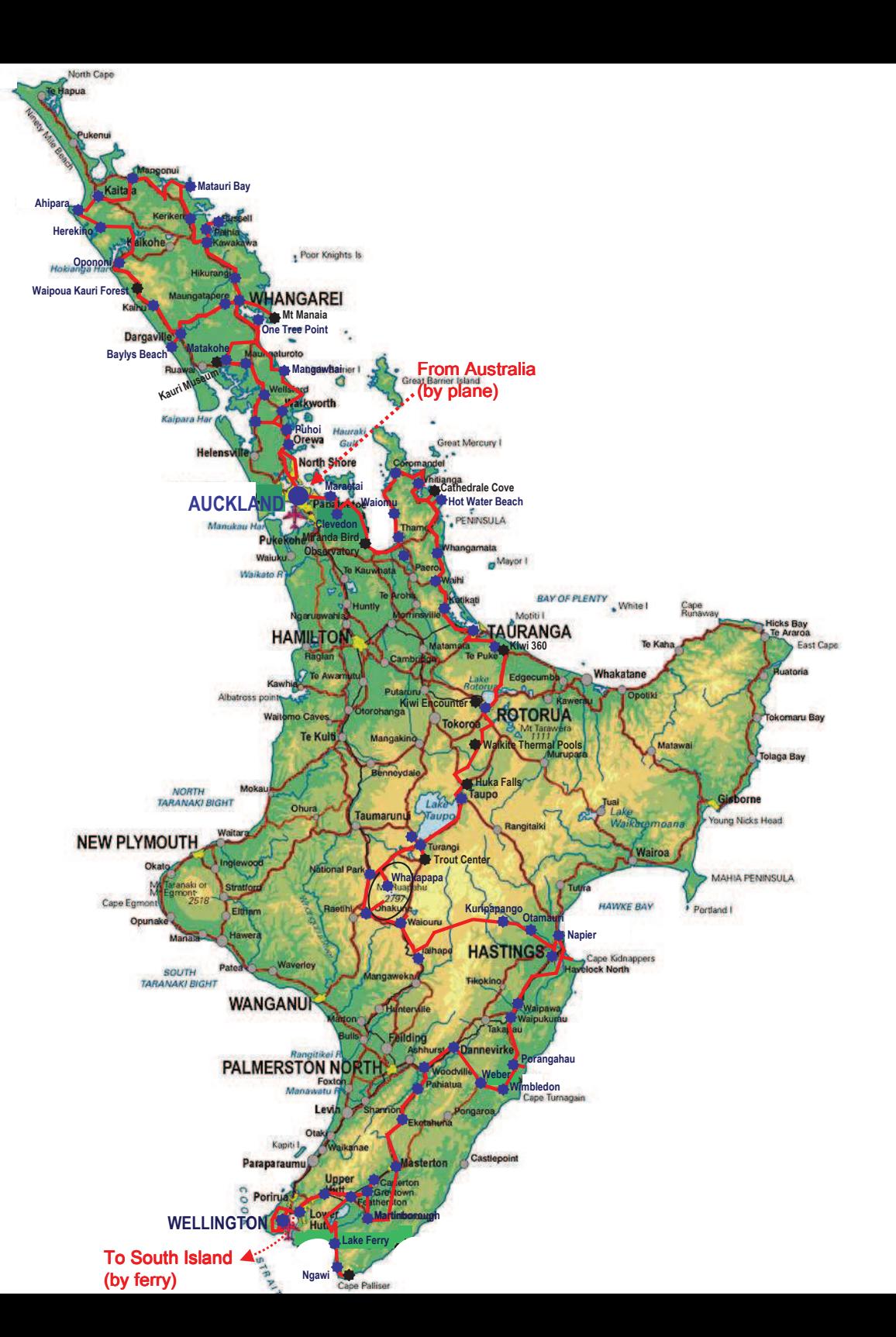